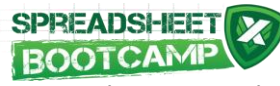

## Excel 2010 Shortcut List

[Learn Excel In Excel www.spreadsheetbootcamp.com](http://www.spreadsheetbootcamp.com/)

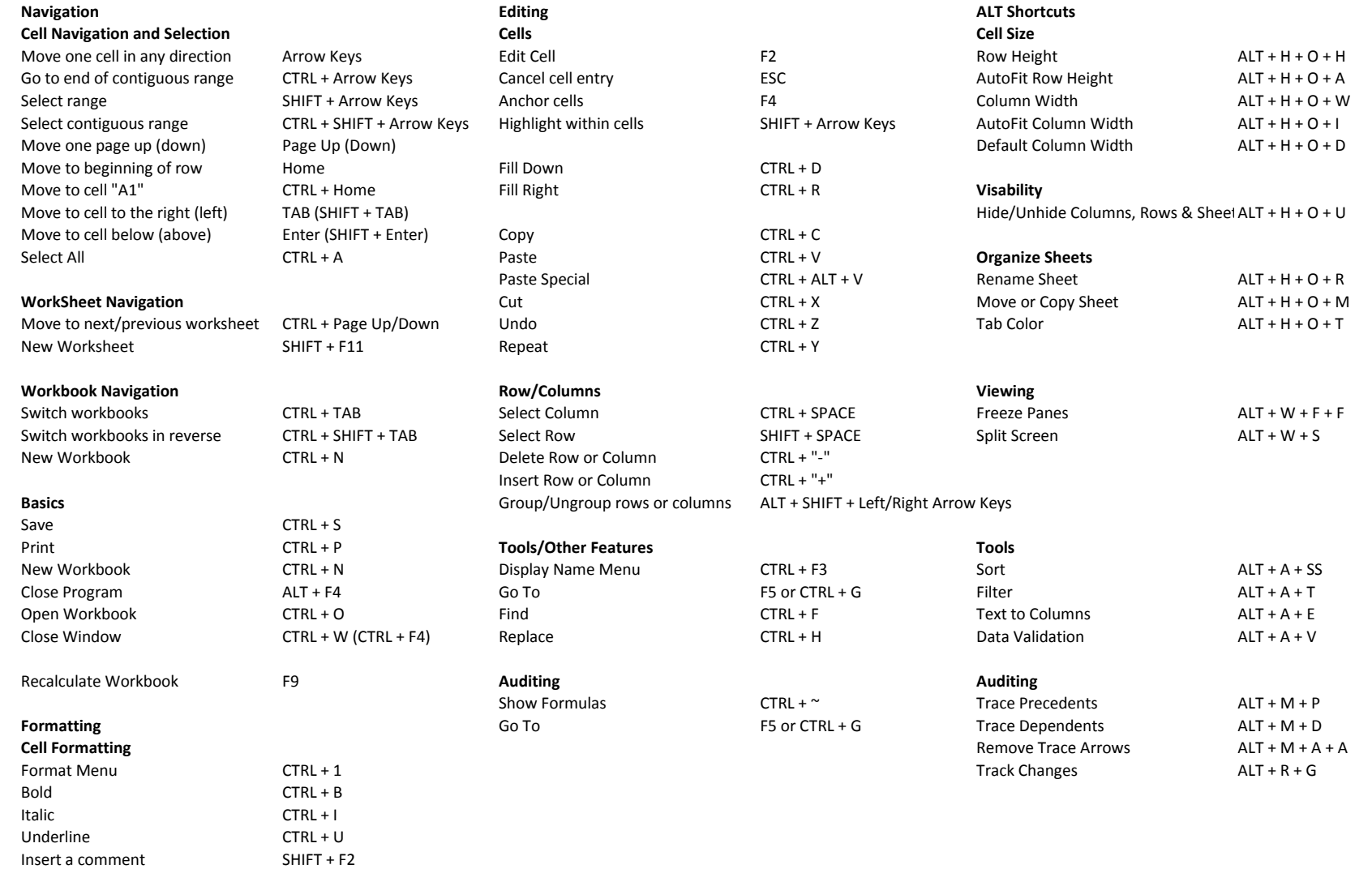